## 任务三 显示天气

主讲教师: 张晓诺

## 定义GSON实体类

根据和天气返回的json格式的数据, 筛选我们需要是重要数据, 大体格式如下: { "HeWeather":[

> "status":"ok", "basic":{}, "aqi":{}, "now":{}, "suggestion":{}, "daily\_forecast":[]

}]}

{

其中, basic、aqi、now、suggestion和daily\_forecast的内容又有具体的内容, 将这5个部 分定义成5个实体类。下面分别分析这5部分的组成。

```
(1) basic:
"basic":{
"city":"济南",
"id":"CN101120101",
"update":{"loc":"2018-08-22 15:45"}
```
}

}

}

city表示城市名,id表示城市对应的天气id, update中的loc表示天气的更新时间。按照此结构在gson包下建立 Basic类,代码如下:

package com.coolweather.android.gson; import com.google.gson.annotations.SerializedName; public class Basic {

@SerializedName("city") public String cityName; @SerializedName("id") public String weatherId; public Update update; public class Update { @SerializedName("loc") public String updateTime;

json中一些字段可能不适合直接作为Java字段命名,因此这里使用了@SerializedName注解的方式让json字段和 java字段之间建立映射关系。

```
(2)aqi类
"aqi":{
"city":{
"aqi":"73",
"pm25":"53",
}
    }
在gson包下建AQI类,代码如下:
package com.coolweather.android.gson;
public class AQI {
 public AQICity city;
  public class AQICity {
   public String aqi;
   public String pm25;
  }
}
```

```
(3) now类
"now":{
"tmp":"24",
"cond":{
"txt":"阴"
}
    }
在gson包下建now类,代码如下:
package com.coolweather.android.gson;
import com.google.gson.annotations.SerializedName;
public class Now {
  @SerializedName("tmp")
  public String temperature;
  @SerializedName("cond")
 public More more;
  public class More {
   @SerializedName("txt")
   public String info;
  }
```
}

## $(4)$  suggestion类

"suggestion":{

"comf":{

}

"txt":"白天以阴或多云天气为主,但稍会让您感到有点儿热,但大部分人完全可以接受。 "},

"sport":{

"txt":"阴天,且天气较热,请减少运动时间并降低运动强度。"},  $"CW"$ : {

"txt":"较适宜洗车, 未来一天无雨, 风力较小, 擦洗一新的汽车至少能保持一天。"}

```
(5) daily_forecast类
"daily_forecast":[
{"date":"2018-08-22",
"cond":{
"txt_d":"阴"},
"tmp":{"max":"30","
min":"22"}},
{"date":"2018-08-23",
"cond":{"txt_d":"晴"},
"tmp":{"max":"30",
"min":"20"}},
         }
```
Daily\_forecast中包含的是一个数组,数组中的每一项都代表着未来一天的天气信息 针对这种情况,定义单日天气的实体类,然后在声明实体类引用的时候使用集合类型进 行声明。

• package com.coolweather.android.gson; import com.google.gson.annotations.SerializedName; public class Forecast { public String date; @SerializedName("tmp") public Temperature temperature; @SerializedName("cond") public More more; public class Temperature { public String max; public String min; } public class More { @SerializedName("txt\_d") public String info; }

}

• (6)Weather类,代码如下:

• package com.coolweather.android.gson; import com.google.gson.annotations.SerializedName; import java.util.List; public class Weather { public String status; public Basic basic; public AQI aqi; public Now now; public Suggestion suggestion; @SerializedName("daily\_forecast") public List<Forecast> forecastList; }

- <sup>在</sup>Weather类中,对Basic、AQI、Now、Suggestion和Forecast类进行了引用, 其中由于daily\_forecast中包含的是一个数组,因此在这里使用了List集合来引 用Forecast类。
	- 返回的天气数据中包含一项status数据,成功返回ok,失败返回具体的原因, 那么这里也添加了一个对应的status字段。

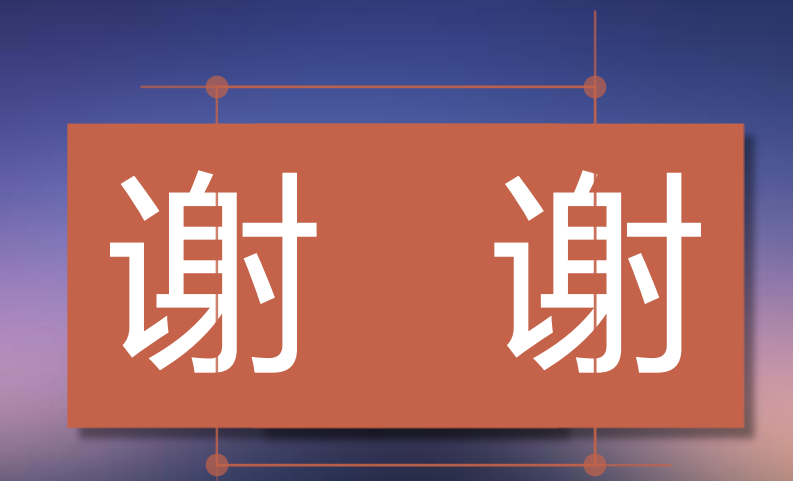